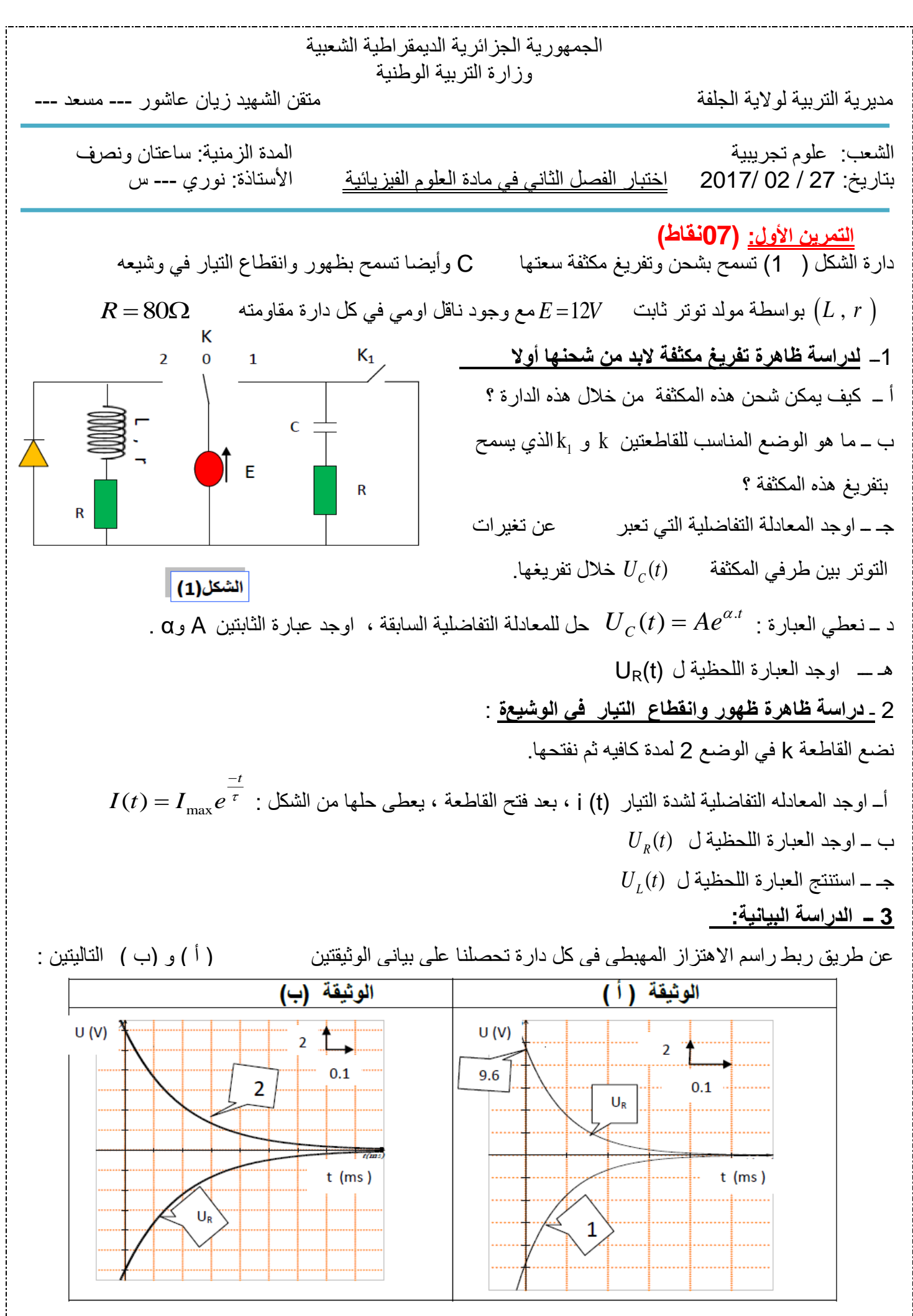

1

أ ـــ انسب كل وثيقة إلى الدارة المناسبة وتعرف على البيانين ( 1) و (2 ) مع التعليل .

ب ــ من خلال الوثيقتين ( أ ) و (ب ) احسب شدة التيار الاعظم*ي I<sub>max</sub> الذي يمر* في الدار تين ، فسر الاختلاف في القيمتين ، ثم احسب قيمة المقاومة الداخلية للوشيعة r .

جـــــ نسمي  $\tau_1$  ثابت الزمن للدارة  $RC$  ، ونسمي  $\tau_2$  ثابت لزمن للدارة  $RL$  ، احسب ثابت الزمن لكل دارة ،ثم استنتج قيمة كل من: سعة المكثفة C و ذاتية الوشيعة L .

## **التمرين الثاني: )06 (نقاط**

تستمد الشمس طاقتها من التفاعلات الحرارية النووية قرب مركزها، فهي تعتبر مفاعل نووي عملاق لتفاعلات الاندماج ، هذه التفاعلات تحوّل الهيدروجين إلى الهيليوم ، تندمج نوى الهيدروجين في قلب الشمس حيث تصل درجة  $H{\rightarrow}^4_2He + 2.\frac{0}{x}\,e$  حرارة الاندماج إلى حوالي  $10^7K$  وفق عدة أنماط من بينها التفاعل التالي: 1  $4_1^1H \rightarrow 2^4He + 2.$ **I. تفاعل االندماج:** 

.1 عرف تفاعل االندماج النووي. 2. أوجد ٪ ثم استنتج طبيعة الجسيم & <mark>°،</mark>  $^4_2$ He و  $Joule$  الطاقة الناتجة عن تشكل نواة واحدة من الهليوم  $He$ 2  $m(^{4}_{2}He) = 4,0015$   $u$   $\cdot$   $m(^{1}_{1}H) = 1,0073$   $u$   $\cdot$   $\cdot$   $\cdot$   $\cdot$  $m(^{0}_{x}e) = 5,5.10^{-4}u$  **:**  $m(^{4}_{2}He) =$  $1.1 \, u = 931,5 \, \text{Mey}_{c^2}$   $\qquad \qquad 1 \, \text{MeV} = 1.6 \times 10^{-13} \, \text{joule}$ 

 $h$  ، فقد الشمس عن الأرض بالمقدار  $h$  ، هذا البعد  $h$  يحدد متوسط درجة الحرارة على الأرض بنحو 14 درجة مئوية على مدار الفصول، فلو كانت الأرض أقرب من ذلك إلى الشمس لتبخرت المياه وأصبحت الأرض جافة لا تصلح للحياة ، ولو ابتعدت عن الشمس لانخفضت درجة حرارتها وأصبحت أيضا غير صالحة للحياة إذ كل شيء سيتجمد . **II. دوران األرض حول الشمس:**

من اجل إيجاد قيمة البعد بين الأرض والشمس  $h$  ، نعتبر أن الأرض تدور حول الشمس بحركة منتظمة فترسم . مسارا دائريا حولها، مركزه هو مركز الشمس ( انظر الشكل 1). 1. ما هو المرجع المناسب لهده الدراسة ؟ وما هي الفرضية الواجب اعتمادها ؟ 2. مثل على الرسم القوة المطبقة على الأرض من طرف الشمس، .  $h$  واكتب عبارتها بدلالة:  $m_{\tau}$ ،  $M_{\scriptscriptstyle S}$ ،  $G$ ،  $R_{\scriptscriptstyle S}$ ، و 3. بتطبيق القانون الثاني لنيوتن على جملة ( الأرض) a. بٌن أن عبارة سرعة األرض تكتب بالشكل : . *S S G M v*  $R_{S}$  + h  $=$  $\overline{+}$ الشكل 1

.*h* ، و *RS* ، *G* ، *M<sup>S</sup>* ، واستنتج عبارته بداللة : *T* b. عرف دور الحركة c. احسب ب km قيمة البعد *h* بين سطح الشمس و الأرض.  ${\rm G}~=~6.67\,\times\,10^{-11}\, \rm SI$  المعطيات:  ${\rm M}_{\rm s} = 2\times10^{30}\, \rm kg$  ، ثابت الجذب العام  ${\rm M}_{\rm s} = 5.67\,\times\,10^{-11}\, \rm SI$ ، *T Jours* 365 دور األرض 2 ، نصف لطر الشمس 10 <sup>5</sup> R 7.10 km *<sup>S</sup>*

![](_page_1_Picture_9.jpeg)

## التمرين التجريبي: (07نقاط)

![](_page_2_Picture_1.jpeg)

نقيس حجم  $CO_2$  المتشكل في لحظات مختلفة t فتحصلنا على النتائج التالية:  $3\,$ 

![](_page_2_Picture_33.jpeg)

 $V_{M} = 24l / mol$ 

II. 
$$
S_A
$$

\nII.  $S_A$ 

\nII.  $S_A$ 

\nII.  $S_A$ 

\nII.  $S_A$ 

\nII.  $S_A$ 

\nII.  $S_A$ 

\nII.  $S_A$ 

\nII.  $S_A$ 

\nII.  $S_A$ 

\nII.  $S_A$ 

\nII.  $S_A$ 

\nII.  $S_A$ 

\nII.  $S_A$ 

\nII.  $S_A$ 

\nII.  $S_A$ 

\nII.  $S_A$ 

\nII.  $S_A$ 

\nII.  $S_A$ 

\nII.  $S_A$ 

\nII.  $S_A$ 

\nII.  $S_A$ 

\nII.  $S_A$ 

\nII.  $S_A$ 

\nII.  $S_A$ 

\nII.  $S_A$ 

\nII.  $S_A$ 

\nII.  $S_A$ 

\nII.  $S_A$ 

\nII.  $S_A$ 

\nII.  $S_A$ 

\nII.  $S_A$ 

\nII.  $S_A$ 

\nII.  $S_A$ 

\nII.  $S_A$ 

\nII.  $S_A$ 

\nII.  $S_A$ 

\nII.  $S_A$ 

\nII.  $S_A$ 

\nII.  $S_A$ 

\nII.  $S_A$ 

\nII.  $S_A$ 

\nII.  $$ 

 $\emph{Ke}\, =\! 10^{-14}$  بعطى الجداء الشاردي للماء في الدرجة  $C$  25 ب

![](_page_3_Figure_2.jpeg)

![](_page_3_Figure_3.jpeg)